# **Natural Programming Modes**

This chapter describes the two programming modes offered by Natural. The following topics are covered:

- [Purpose of Programming Modes](#page-0-0)
- [Setting/Changing the Programming Mode](#page-1-0)
- [Functional Differences](#page-1-1)

## <span id="page-0-0"></span>**Purpose of Programming Modes**

Natural offers two ways of programming:

- [Reporting Mode](#page-0-1)
- [Structured Mode](#page-0-2)

#### **Note:**

Generally, it is recommended to use structured mode exclusively, because it provides for more clearly structured applications.

## <span id="page-0-1"></span>**Reporting Mode**

Reporting mode is only useful for the creation of adhoc reports and small programs which do not involve complex data and/or programming constructs. (If you decide to write a program in reporting mode, be aware that small programs may easily become larger and more complex.)

Please note that certain Natural statements are available only in reporting mode, whereas others have a specific structure when used in reporting mode. For an overview of the statements that can be used in reporting mode, see *Reporting Mode Statements* in the *Statements* documentation.

## <span id="page-0-2"></span>**Structured Mode**

Structured mode is intended for the implementation of complex applications with a clear and well-defined program structure. The major benefits of structured mode are:

- The programs have to be written in a more structured way and are therefore easier to read and consequently easier to maintain.
- As all fields to be used in a program have to be defined in one central location (instead of being scattered all over the program, as is possible in reporting mode), overall control of the data used is much easier.

With structured mode, you also have to make more detail planning before the actual programs can be coded, thereby avoiding many programming errors and inefficiencies.

For an overview of the statements that can be used in structured mode, see *Statements Grouped by Functions* in the *Statements* documentation.

## <span id="page-1-0"></span>**Setting/Changing the Programming Mode**

The default programming mode is set by the Natural administrator with the profile parameter SM. You can change the mode by using the Natural system command GLOBALS and the session parameter SM:

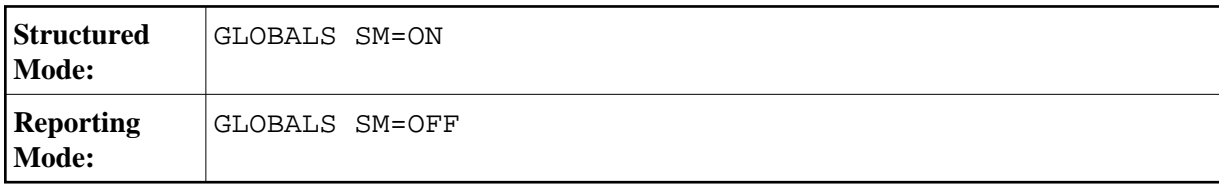

For further information on the Natural profile and session parameter SM, see *SM - Programming in Structured Mode* in the *Parameter Reference*.

For information on how to change the programming mode, see *Programming Modes* in *Using Natural* and *SM - Programming in Structured Mode* in the *Parameter Reference*.

## <span id="page-1-1"></span>**Functional Differences**

The following major functional differences exist between reporting mode and structured mode:

- [Syntax Related to Closing Loops and Functional Blocks](#page-1-2)
- [Closing a Processing Loop in Reporting Mode](#page-2-0)
- [Closing a Processing Loop in Structured Mode](#page-3-0)
- [Location of Data Elements in a Program](#page-4-0)
- [Database Reference](#page-4-1)

#### **Note:**

For detailed information on functional differences that exist between the two modes, see the *Statements* documentation. It provides separate syntax diagrams and syntax element descriptions for each mode-sensitive statement. For a functional overview of the statements that can be used in reporting mode, see *Reporting Mode Statements* in the *Statements* documentation.

## <span id="page-1-2"></span>**Syntax Related to Closing Loops and Functional Blocks**

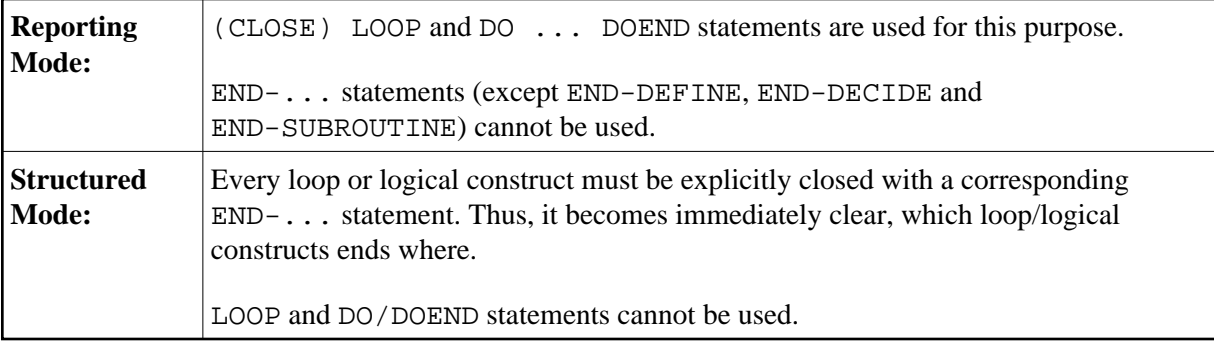

The two examples below illustrate the differences between the two modes in constructing processing loops and logical conditions.

#### **Reporting Mode Example:**

The reporting mode example uses the statements DO and DOEND to mark the beginning and end of the statement block that is based on the AT END OF DATA condition. The END statement closes all active processing loops.

```
READ EMPLOYEES BY PERSONNEL-ID 
DISPLAY NAME BIRTH 
AT END OF DATA 
    DO 
       SKIP 2 
       WRITE / 'LAST SELECTED:' OLD(NAME) 
    DOEND 
END
```
#### **Structured Mode Example:**

The structured mode example uses an END-ENDDATA statement to close the AT END OF DATA condition, and an END-READ statement to close the READ loop. The result is a more clearly structured program in which you can see immediately where each construct begins and ends:

```
DEFINE DATA LOCAL 
1 MYVIEW VIEW OF EMPLOYEES 
   2 PERSONNEL-ID 
   2 NAME 
   2 BIRTH 
END-DEFINE 
READ MYVIEW BY PERSONNEL-ID 
    DISPLAY NAME BIRTH 
    AT END OF DATA 
       SKIP 2 
       WRITE / 'LAST SELECTED:' OLD(NAME) 
    END-ENDDATA 
END-READ 
END
```
### <span id="page-2-0"></span>**Closing a Processing Loop in Reporting Mode**

The statements END, LOOP (or CLOSE LOOP) or SORT may be used to close a processing loop.

The LOOP statement can be used to close more than one loop, and the END statement can be used to close all active loops. These possibilities of closing several loops with a single statement constitute a basic difference to structured mode.

A SORT statement closes all processing loops and initiates another processing loop.

#### **Example 1 - LOOP:**

```
FIND ... 
    FIND ... 
     ... 
     ...
```
 LOOP /\* closes inner FIND loop LOOP /\* closes outer FIND loop ... ...

#### **Example 2 - END:**

FIND ... FIND ... ... ... END /\* closes all loops and ends processing

#### **Example 3 - SORT:**

FIND ... FIND ... ... ... SORT ... /\* closes all loops, initiates loop ... END /\* closes SORT loop and ends processing

#### <span id="page-3-0"></span>**Closing a Processing Loop in Structured Mode**

Structured mode uses a specific loop-closing statement for each processing loop. Also, the END statement does not close any processing loop. The SORT statement must be preceded by an END-ALL statement, and the SORT loop must be closed with an END-SORT statement.

#### **Example 1 - FIND:**

```
FIND ... 
   FIND ... 
   ... 
   ... 
   END-FIND /* closes inner FIND loop 
END-FIND /* closes outer FIND loop 
...
```
#### **Example 2 - READ:**

```
READ ... 
  AT END OF DATA 
   ... 
   END-ENDDATA 
   ... 
END-READ /* closes READ loop 
... 
... 
END
```
#### **Example 3 - SORT:**

```
READ ... 
  FIND ... 
   ... 
   ... 
END-ALL /* closes all loops 
SORT /* opens loop
```

```
... 
... 
END-SORT /* closes SORT loop 
END
```
## <span id="page-4-0"></span>**Location of Data Elements in a Program**

In reporting mode, you can use database fields without having to define them in a DEFINE DATA statement; also, you can define user-defined variables anywhere in a program, which means that they can be scattered all over the program.

In structured mode, *all* data elements to be used have to be defined in one central location (either in the DEFINE DATA statement at the beginning of the program, or in a data area outside the program).

### <span id="page-4-1"></span>**Database Reference**

#### **Reporting Mode:**

In reporting mode, database fields and DDMs may be referenced without having been defined in a data area.

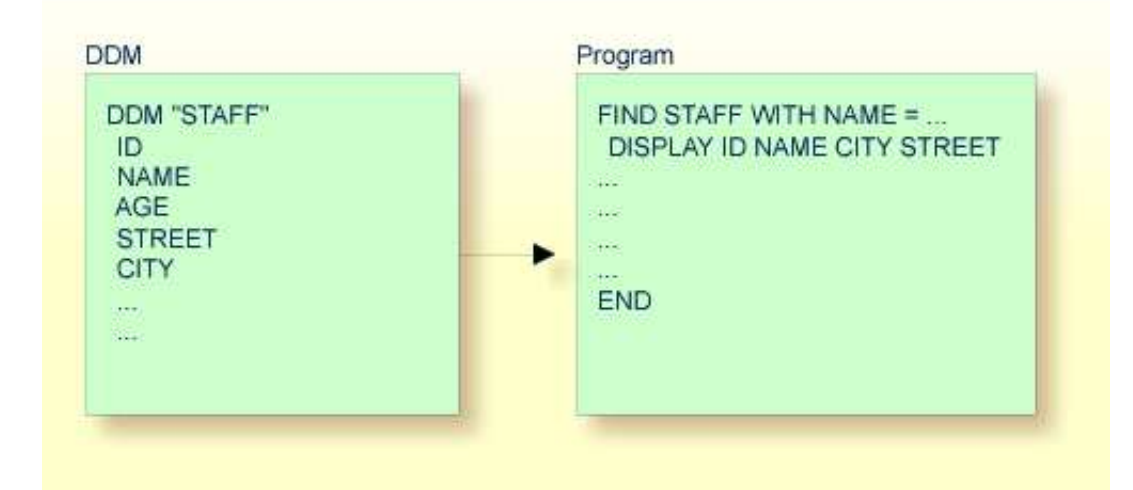

#### **Structured Mode:**

In structured mode, each database field to be used must be specified in a DEFINE DATA statement as described in *Defining Fields* and *Accessing Data in an Adabas Database*.

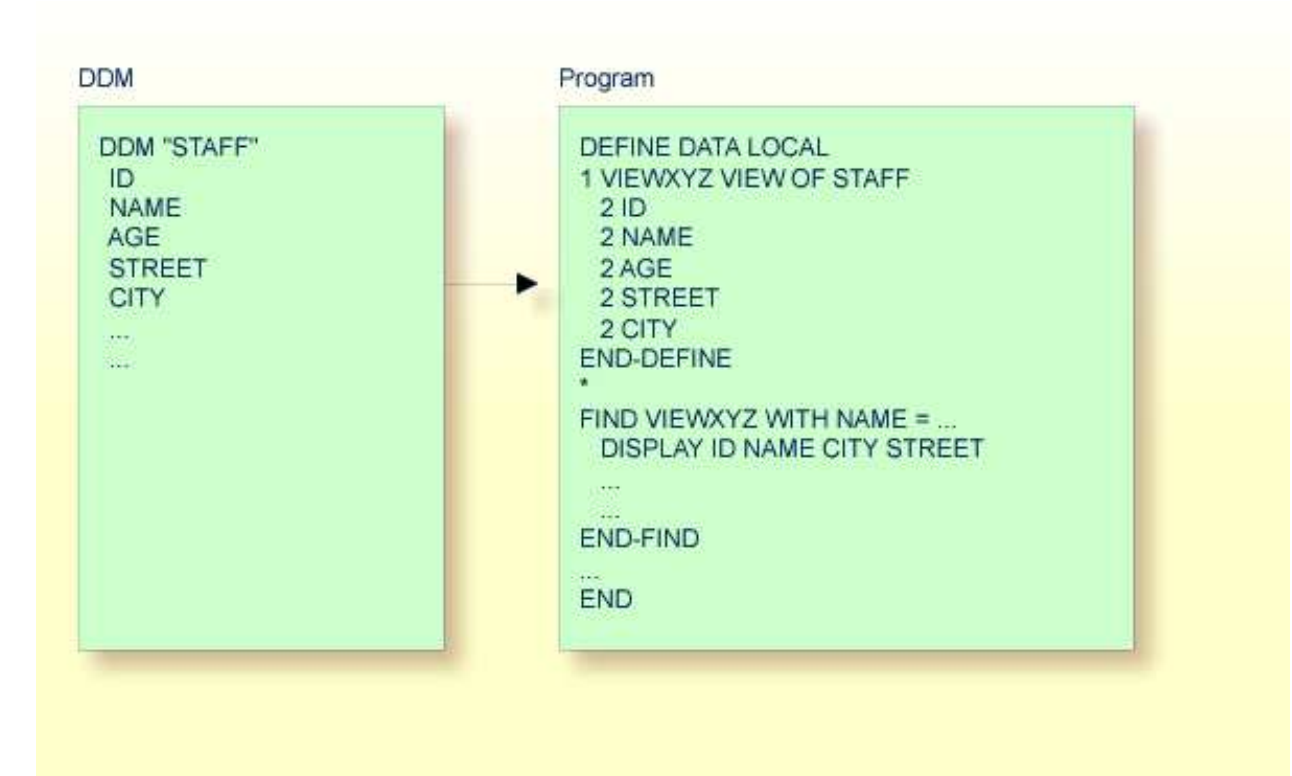